## **ILLUSTRATOR : PRISE EN MAIN**

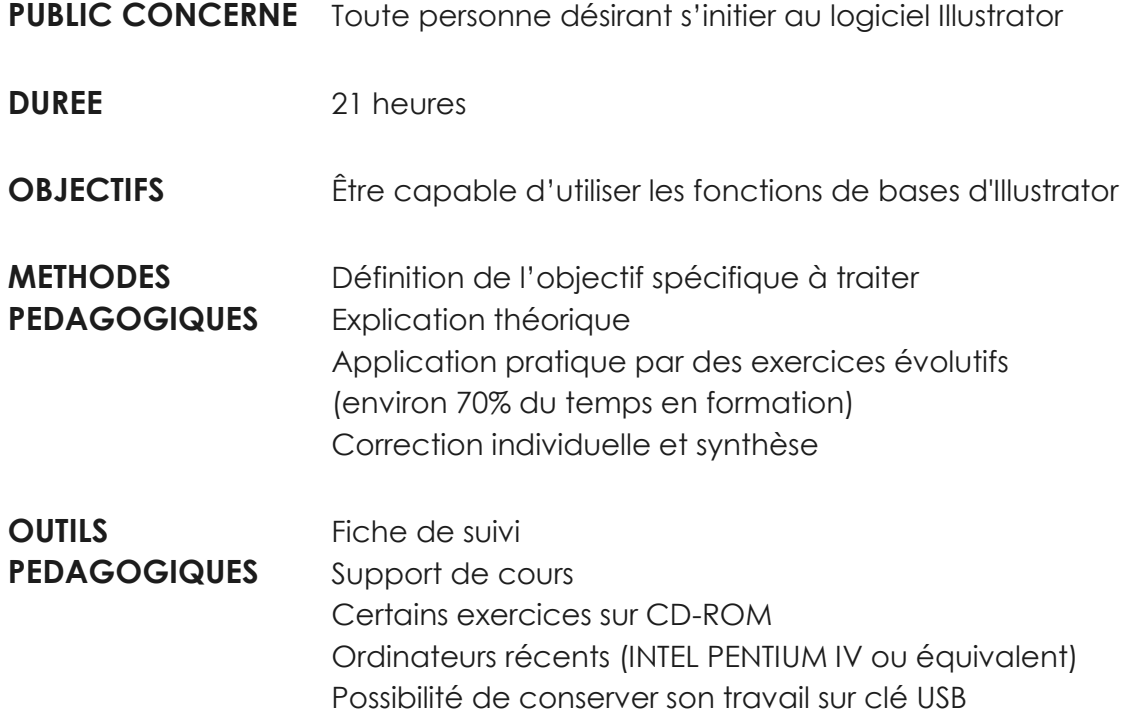

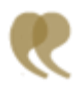

**CONTENU** 

## **CONCEPTS DE BASE**

- Maîtriser l'environnement
- Ouvrir et enregistrer des fichiers
- Utiliser la palette d'outil
- Gérer les différentes palettes
- Utiliser les outils de sélection
- Créer des formes simples
- Appliquer des couleurs et des motifs
- Tracer des droites et des courbes
- Créer des motifs symétriques
- Manipuler le texte
- Gérer les calques

## **FONCTIONS AVANCEES**

• Effectuer des transparences

- Ajourer des formes
- Réaliser des masques de texte
- Répartir des objets autour d'une forme circulaire
- Utiliser la perspective
- Dessiner des formes cylindriques
- Réaliser une isométrie
- Créer des dégradés
- Gérer l'impression et la séparation des couleurs